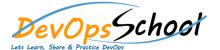

## **Perl Intermediate Training**

| Day - 1                                                                                                    |                                                                                                    | Day - 2                                                                                                    |
|----------------------------------------------------------------------------------------------------|----------------------------------------------------------------------------------------------------|----------------------------------------------------------------------------------------------------|
| • Hello World • Counting lines in a file • Using a loop in Perl • Using subroutines in Perl • Using Perl's documentation • Understanding how Perl uses whitespace • Terminating statements with semicolons • Creating comments • Best practices for formatting code • Understanding values and variables • Declaring numeric variables • Declaring character string variables • Declaring lists and arrays • Pulling slices from arrays • Understanding hashes and associative arrays • Getting value pairs using the each function • Understanding the undef value | <ul> <li>Assigning values to variables</li> <li>Using statements and expressions</li> <li>Combining statements into blocks</li> <li>Understanding scope</li> </ul> | Understanding conditional statements     Creating conditionals with if     Extending conditionals with else     Extending conditionals with elsif     Building if statements with postfix conditionals     Creating negative conditionals with unless     Using the ternary conditional operator       Understanding loops     Creating loops with while     Creating loops with until     Iterating lists with foreach     Iterating lists with for     Using loop control statements     Building loops with postfix statements |

| Day - 3                                                                                                    |                                                                                                    | Day - 4                                                                                                    |
|----------------------------------------------------------------------------------------------------|----------------------------------------------------------------------------------------------------|----------------------------------------------------------------------------------------------------|
| <ul> <li>Understanding special variables</li> <li>Using special variables</li> <li>Working with special file handles</li> <li>Using special constants</li> <li>Performing basic math with arithmetic operators</li> <li>Creating conditionals with comparison operators</li> <li>Combining conditionals with logical operators</li> <li>Reading file metadata with file test operators</li> <li>Creating a sequence with the range operator</li> <li>Combining strings with the concatenation operator</li> <li>Streamlining strings with quote operators</li> <li>Understanding operator precedence</li> </ul> | <ul> <li>Understanding values and references</li> <li>Defining array references</li> <li>Defining hash references</li> <li>Building mixed data structures</li> <li>Understanding streams and files</li> <li>Using file handles</li> <li>Using the object-oriented interface for handling files</li> <li>Working with binary files</li> </ul> | <ul> <li>Understanding regular expressions</li> <li>Searching and replacing text with regular expressions</li> <li>Extracting matches with parentheses</li> <li>Matching wildcards</li> <li>Matching classes of characters</li> <li>Creating arrays with split</li> <li>Understanding regular expressions</li> <li>Searching and replacing text with regular expressions</li> <li>Extracting matches with parentheses</li> <li>Matching wildcards</li> <li>Matching classes of characters</li> <li>Creating arrays with split</li> </ul> |